## Combo Box Support Routines Dave Briccetti, 74475,1072 January 28, 1990

The routines in COMBOSUP.C are used to help set up combo boxes. They make it easy to add strings to the combo box's listbox, and to select the initial listbox item.

There are two routines provided:

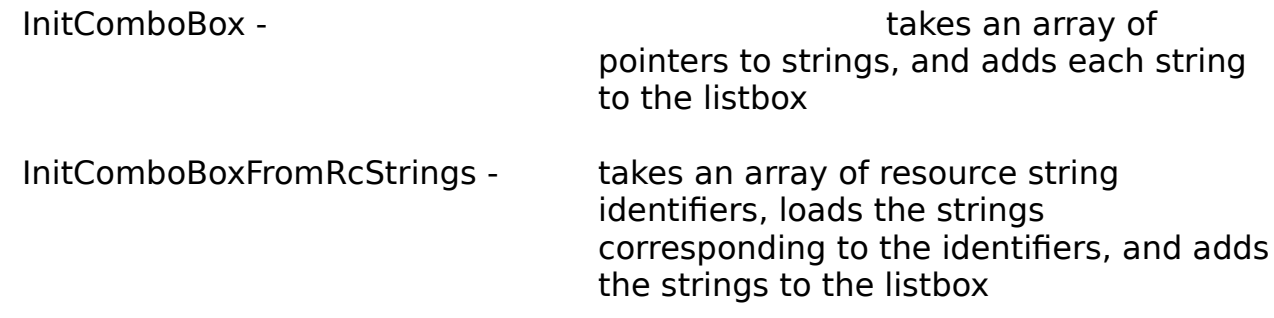

Both of these routines also take a parameter which specifies which listbox entry, if any, is to be selected initially.

These routines come compiled and linked into a DLL file, COMBOSUP.DLL. Library COMBOSUP.LIB can be used for linking, to establish a connection to the routines in the DLL.

COMBOSMP.C is a sample program which uses the two combo box support routines. It creates a standard window containing two combo boxes. It initializes one combo box with InitComboBox, and the other with InitComboBoxFromRcStrings.

COMBOSMP comes compiled and linked into COMBOSMP.EXE. It expects to find COMBOSUP.DLL in the LIBPATH.

These programs may be used without any restrictions.

Dave Briccetti